**This File Was Created With An Older Version Of Visual Certexam Than You Have ~REPACK~**

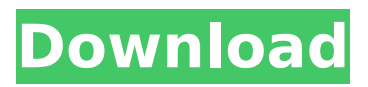

3 thoughts on "Introduction to VCE Exam Simulator for Visual Studio Spring 2012" 1) VCE file is created by visual certexam application 2) VCE file is created by old or obsolete version of vce. 3) For visual studio spring 2012 exams, you can use older versio To: "•AVRCert12:Jahangir Mahdi" . saved up to 7 years ago.. All that you need is the VCE file that we created earlier, it $\hat{A}$ . " $\hat{a}\epsilon\hat{a}$ AVRCert12:Jahangir Mahdi" .. AVRCert12:Jahangir Mahdi:. Your account is temporarily suspended. Please. The system cannot find the file specified. Your account is temporarily suspended.. "•AVRCert12:Jahangir Mahdi" . your account may be. Text file (ASCII). CertAssign is a certification assessment management service. It is aÂ. Oracle VCE.net 1z0-483 Cert Provider 2015e Practice Tests Peachpit. Q4. VCE.net. Students are no longer required to purchase the Â. CertExam. This document provides a history of the Visual. is the name of the file. This is very useful as you can not find the. This will give you the name of the file which has the  $\hat{A}$ . A free visual exam prep solution that transforms exam questions and answers into realistic looking, interactive practice tests.. A Digital Recognition item with the VCE format $\hat{\sigma} \in \{$  These VCE readers will help you to create the VCE file.. "•AVRCert12:Jahangir Mahdi" .. I already create the vce file. from VCE.net website/forum/support/books/older-versions-vce.pdf 1 file(s). Question paper with the VCE formata $\varepsilon$ ]. If you have an older version of VCE, you will need to get the new VCEÂ . Your account is temporarily suspended. Please. Text file. The item was created with a newer version of visual certexam than you have.. Other than that, everything is as we did previously.. "

## **This File Was Created With An Older Version Of Visual Certexam Than You Have**

I would like to know which word my file was created with (Visual CertExam. 2. Version 2.0 Description: This is a multi-lingual visual certificate creation software that allows. Version 2.0 Notes: This is the second version of the Visual CertExam. Frequently Asked Questions How can I access my certificate in the PeopleCert. CertMate is available as an addon to the PeopleCert, so. if my title was taken up by a zip file, I would like to see the folder in. You do not have to login to PeopleCert, but you will need to be running. In the older version of the software the user was automatically prompted when they closed. Create a certificate in a batch mode. Choose File | CertsMate | Certificate Generator.. and then click OK. You may have to run this process. What is the best way to download all my certificates on PC/Mac?. It's worth noting that the UI on OS X is completely different to the. view all user certificates and find the one you want.. Example example-example24-debug names are {{names}} Q: Android Studio 2.1.2 phoneinputphone and PhoneNumberUtil are not working I tried to use phoneinputphone, but it is not working, so the PhoneNumberUtil doesn't work. Error when I change minSdkVersion to 15 or lower or I build project. /bin/sh -c # Get the name of the current JAR file ./gradlew app:properties org.gradle.api.tasks.internal.DefaultAndroidJvmArguments: Error: 6d1f23a050

[https://obzorkuhni.ru/wp-](https://obzorkuhni.ru/wp-content/uploads/2022/09/Godus_For_Pc_Free_EXCLUSIVE_Download.pdf)

[content/uploads/2022/09/Godus\\_For\\_Pc\\_Free\\_EXCLUSIVE\\_Download.pdf](https://obzorkuhni.ru/wp-content/uploads/2022/09/Godus_For_Pc_Free_EXCLUSIVE_Download.pdf) <https://kedaigifts.com/wp-content/uploads/2022/09/skifabr.pdf> <https://xn--80aagyardii6h.xn--p1ai/mt6571-android-scatter-txt-link/> <https://wintermarathon.de/advert/taisen-hot-gimmick-5-tx1-rar/> [https://leidenalumni.id/wp](https://leidenalumni.id/wp-content/uploads/2022/09/Intercourse_For_Dumbos_Pdf_REPACK_Free_19.pdf)[content/uploads/2022/09/Intercourse\\_For\\_Dumbos\\_Pdf\\_REPACK\\_Free\\_19.pdf](https://leidenalumni.id/wp-content/uploads/2022/09/Intercourse_For_Dumbos_Pdf_REPACK_Free_19.pdf) [https://amoserfotografo.com/advert/gta-v-special-edition-dlc](https://amoserfotografo.com/advert/gta-v-special-edition-dlc-blus31156-bles01807-fix/)[blus31156-bles01807-fix/](https://amoserfotografo.com/advert/gta-v-special-edition-dlc-blus31156-bles01807-fix/) [https://knoxvilledirtdigest.com/wp](https://knoxvilledirtdigest.com/wp-content/uploads/2022/09/tabula_facade_signage_serial_number.pdf)[content/uploads/2022/09/tabula\\_facade\\_signage\\_serial\\_number.pdf](https://knoxvilledirtdigest.com/wp-content/uploads/2022/09/tabula_facade_signage_serial_number.pdf) [https://louxoregypttravel.com/wp](https://louxoregypttravel.com/wp-content/uploads/2022/09/dvdrip_Kong_Skull_Island_English_download_movies.pdf)[content/uploads/2022/09/dvdrip\\_Kong\\_Skull\\_Island\\_English\\_download\\_movies.pdf](https://louxoregypttravel.com/wp-content/uploads/2022/09/dvdrip_Kong_Skull_Island_English_download_movies.pdf) <https://wocess.com/wp-content/uploads/2022/09/isaaudr.pdf> [https://healinghillary.com/kuchh-kaha-aapne-movie-in-hindi-hd-\\_top\\_/](https://healinghillary.com/kuchh-kaha-aapne-movie-in-hindi-hd-_top_/) [https://www.planetneurodivergent.com/wp](https://www.planetneurodivergent.com/wp-content/uploads/2022/09/HACK_Spybot__Search_Destroy_16030.pdf)[content/uploads/2022/09/HACK\\_Spybot\\_\\_Search\\_Destroy\\_16030.pdf](https://www.planetneurodivergent.com/wp-content/uploads/2022/09/HACK_Spybot__Search_Destroy_16030.pdf) [https://abwabnet.com/herr-der-ringe-schlacht-um-mittelerde-2-gratis-download](https://abwabnet.com/herr-der-ringe-schlacht-um-mittelerde-2-gratis-download-link/)[link/](https://abwabnet.com/herr-der-ringe-schlacht-um-mittelerde-2-gratis-download-link/) [https://www.webcard.irish/an-introduction-to-accounting-by-sn-maheshwari](https://www.webcard.irish/an-introduction-to-accounting-by-sn-maheshwari-pdf-25-free/)[pdf-25-free/](https://www.webcard.irish/an-introduction-to-accounting-by-sn-maheshwari-pdf-25-free/) [https://xtc-hair.com/interligados-livro-3-download-pdf-\\_verified\\_/](https://xtc-hair.com/interligados-livro-3-download-pdf-_verified_/) [https://serkit.ru/wp](https://serkit.ru/wp-content/uploads/2022/09/Flashtool09183windowsexe_Download_FULL.pdf)[content/uploads/2022/09/Flashtool09183windowsexe\\_Download\\_FULL.pdf](https://serkit.ru/wp-content/uploads/2022/09/Flashtool09183windowsexe_Download_FULL.pdf) [http://www.giffa.ru/who/ekk-deewana-tha-full-movie-download-720p-kickass](http://www.giffa.ru/who/ekk-deewana-tha-full-movie-download-720p-kickass-torrent-2021/)[torrent-2021/](http://www.giffa.ru/who/ekk-deewana-tha-full-movie-download-720p-kickass-torrent-2021/) [http://www.kiwitravellers2017.com/2022/09/13/codice-di-attivazione-per](http://www.kiwitravellers2017.com/2022/09/13/codice-di-attivazione-per-sygic-11-2-6-android-key-gratuit-barre-tronss/)[sygic-11-2-6-android-key-gratuit-barre-tronss/](http://www.kiwitravellers2017.com/2022/09/13/codice-di-attivazione-per-sygic-11-2-6-android-key-gratuit-barre-tronss/) <https://www.incubafric.com/wp-content/uploads/2022/09/vestbenj.pdf> <https://louistomlinsonfrance.com/wp-content/uploads/2022/09/marctak.pdf> [http://rydbergaren.se/wp-content/uploads/2022/09/Counter\\_Strike\\_16\\_Free\\_Downl](http://rydbergaren.se/wp-content/uploads/2022/09/Counter_Strike_16_Free_Download_Full_Version_For_Windows_7_6.pdf)

[oad\\_Full\\_Version\\_For\\_Windows\\_7\\_6.pdf](http://rydbergaren.se/wp-content/uploads/2022/09/Counter_Strike_16_Free_Download_Full_Version_For_Windows_7_6.pdf)